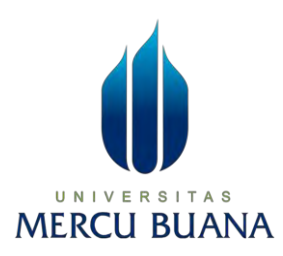

# **KLASIFIKASI TARGET PEMILIHAN SPESIFIKASI** *HANDPHONE* **MENURUT MASYARAKAT DI TOKO** *ERAFONE*  **MENGGUNAKAN ALGORITMA C4.5 DAN** *SUPPORT VECTOR MACHINE*

**LAPORAN SKRIPSI** 

**U N JULINDA IKA SAPUTRI MERCI41519010140 ANA** 

# **PROGRAM STUDI TEKNIK INFORMATIKA**

# **FAKULTAS ILMU KOMPUTER**

# **UNIVERSITAS MERCU BUANA JAKARTA**

**2023**

https://lib.mercubuana.ac.id

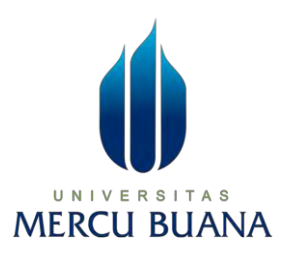

# **KLASIFIKASI TARGET PEMILIHAN SPESIFIKASI** *HANDPHONE* **MENURUT MASYARAKAT DI TOKO** *ERAFONE*  **MENGGUNAKAN ALGORITMA C4.5 DAN** *SUPPORT VECTOR MACHINE*

**LAPORAN SKRIPSI** 

# **JULINDA IKA SAPUTRI**

# **41519010140** A S **MERCU BUANA**

**Diajukan sebagai salah satu syarat untuk memperoleh gelar sarjana** 

# **PROGRAM STUDI TEKNIK INFORMATIKA**

# **FAKULTAS ILMU KOMPUTER**

# **UNIVERSITAS MERCU BUANA JAKARTA**

**2023** 

#### HALAMAN PERNYATAAN KARYA SENDIRI

Saya yang bertanda tangan di bawah ini :

UNI

**MERCU BI** 

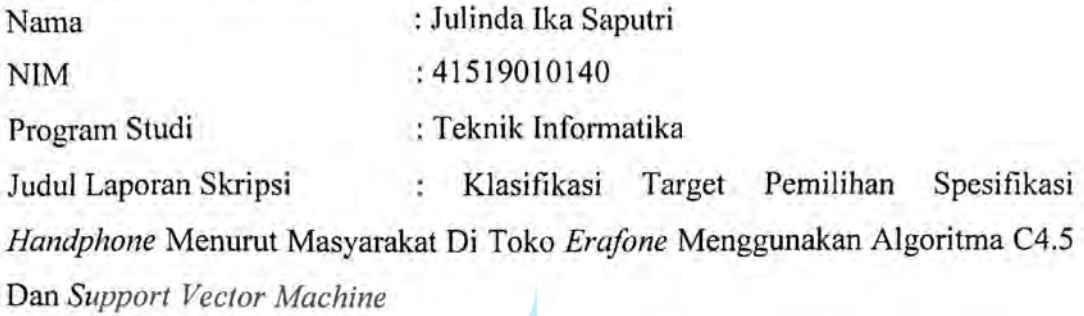

Menyatakan bahwa Laporan Skripsi ini adalah hasil karya saya sendiri dan bukan plagiat, serta semua sumber baik yang dikutip maupun dirujuk telah saya nyatakan dengan benar. Apabila ternyata ditemukan di dalam Laporan Skripsi saya terdapat unsur plagiat, maka saya siap mendapatkan sanksi akademis yang berlaku di Universitas Mercu Buana.

Jakarta, Juni 2023

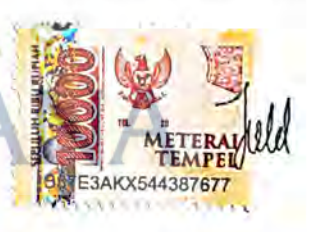

Julinda Ika Saputri

#### **HALAMAN PENGESAHAN**

Laporan Skripsi ini diajukan oleh :

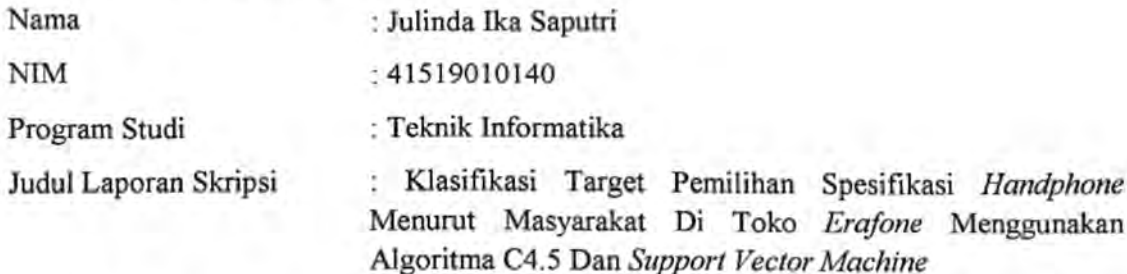

Telah berhasil dipertahankan pada sidang di hadapan Dewan Penguji dan diterima sebagai bagian persyaratan yang diperlukan untuk memperoleh gelar Sarjana Strata 1 pada Program Studi Teknik Informatika, Fakultas Ilmu Komputer Universitas Mercu Buana.

#### Disahkan oleh:

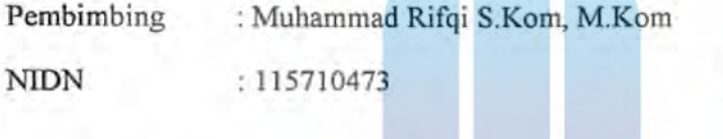

Ketua Penguji : Vina Ayumi, S.Kom, M.Kom : 0311109003

**NIDN** 

- N Penguji 1 : Dwi Anindyani Rocmah, ST, MTI 0011057801 **NIDN** 

Jakarta, Agustus 2023

Mengetahui,

Dekan

Dr. Bambang Jokonowo, S.Si., M.T.I

Ketua Program Studi

Dr. Bagus Priambodo, ST., M.TI

https://lib.mercubuana.ac.id

#### **KATA PENGANTAR**

<span id="page-4-0"></span>Puji syukur saya panjatkan kepada Tuhan Yang Maha Esa, karena atas berkat dan rahmat-Nya, saya dapat menyelesaikan Laporan Skripsi ini. Penulisan Laporan Skripsi ini dilakukan dalam rangka memenuhi salah satu syarat untuk mencapai gelar Sarjana Komputer pada Fakultas Ilmu Komputer Universitas Mercu Buana. Saya menyadari bahwa, tanpa bantuan dan bimbingan dari berbagai pihak, dari masa perkuliahan sampai pada penyusunan skripsi ini, sangatlah sulit bagi saya untuk menyelesaikan Laporan Skripsi ini. Oleh karena itu, saya mengucapkan terima kasih kepada :

- 1. Prof. Dr. Ir. Andi Adriansyah, M.Eng selaku Rektor Universitas Mercu Buana
- 2. Dr. Bambang Jokonowo S.Si,MTI selaku Dekan Fakultas Teknik Informatika
- 3. Bagus Priambodo, ST, MTI selaku Ketua Program Studi Teknik Informatika
- 4. Muhammad Rifqi S.Kom, M.Kom selaku Dosen Pembimbing yang telah menyediakan waktu, tenaga, dan pikiran untuk mengarahkan saya dalam penyusunan skripsi ini.
- 5. Kedua orang tua dan adik kecil yang telah memberikan kasih sayang, do'a, nasehat, dukungan dan semuanya yang merupakan hidup yang penuh rasa syukur.
- 6. Para responden penelitian yang saya hormati telah bersedia menjadi partisipasi penelitian untuk menyelesaikan skripsi saya.
- 7. Teman teman Informatika 2019 seperjuangan yang telah memberi motivasi serta dukungan agar bisa saling menyelesaikan skripsi dengan baik.
- 8. Teman teman lainnya hingga semua pihak telah membantu saya dalam menyelesaikan skripsi ini yang tidak dapat disebutkan satu persatu.
- 9. Terakhir, kepada diri sendiri karena sudah bekerja keras dari awal sampai akhir dan berhasil melawan rasa malas juga rasa ingin nyerah.

Akhir kata, saya menyadari bahwa tidak ada yang sempurna, saya masih melakukan kesalahan dalam penyusunan skripsi. Oleh karena itu, saya meminta maaf atas kesalahan yang dilakukan. Saya berharap Allah SWT berkenan membalas segala kebaikan dan pertolongan semua pihak yang membantu. Semoga laporan skripsi ini

membawa manfaat bagi pengembangan ilmu dan dijadikan referensi demi pengembangan ke arah yang lebih baik.

Jakarta, Juni 2023

Penulis

Julinda Ika Saputri

# UNIVERSITAS<br>MERCU BUANA

#### HALAMAN PERNYATAAN PERSETUJUAN PUBLIKASI TUGAS AKHIR UNTUK KEPENTINGAN AKADEMIS

Sebagai sivitas akademik Universitas Mercu Buana, saya yang bertanda tangan di

bawah ini:

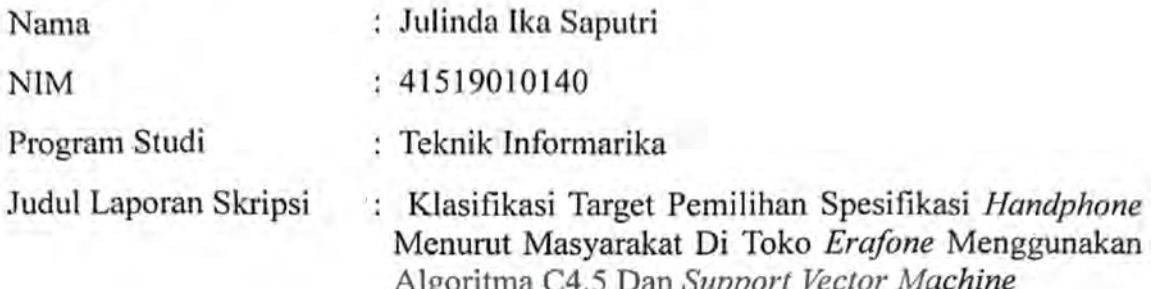

Demi pengembangan ilmu pengetahuan, dengan ini memberikan izin dan menyetujui untuk memberikan kepada Universitas Mercu Buana Hak Bebas Royalti Non-Eksklusif (Non-exclusive Royalty-Free Right) atas karya ilmiah saya yang berjudul di atas beserta perangkat yang ada (jika diperlukan).

Dengan Hak Bebas Royalti Non-Eksklusif ini Universitas Mercu Buana berhak menyimpan, mengalihmedia/format-kan, mengelola dalam bentuk pangkalan data (database), merawat, dan mempublikasikan Laporan Magang/Skripsi/Tesis/Disertasi saya selama tetap mencantumkan nama saya sebagai penulis/pencipta dan sebagai pemilik Hak Cipta.

E R Demikian pernyataan ini saya buat dengan sebenarnya.

> Jakarta, Juni 2023 Yang menyatakan,

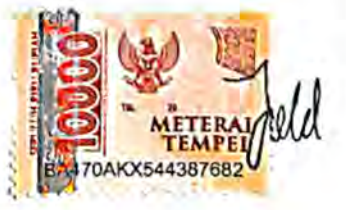

( Julinda Ika Saputri )

<span id="page-7-0"></span>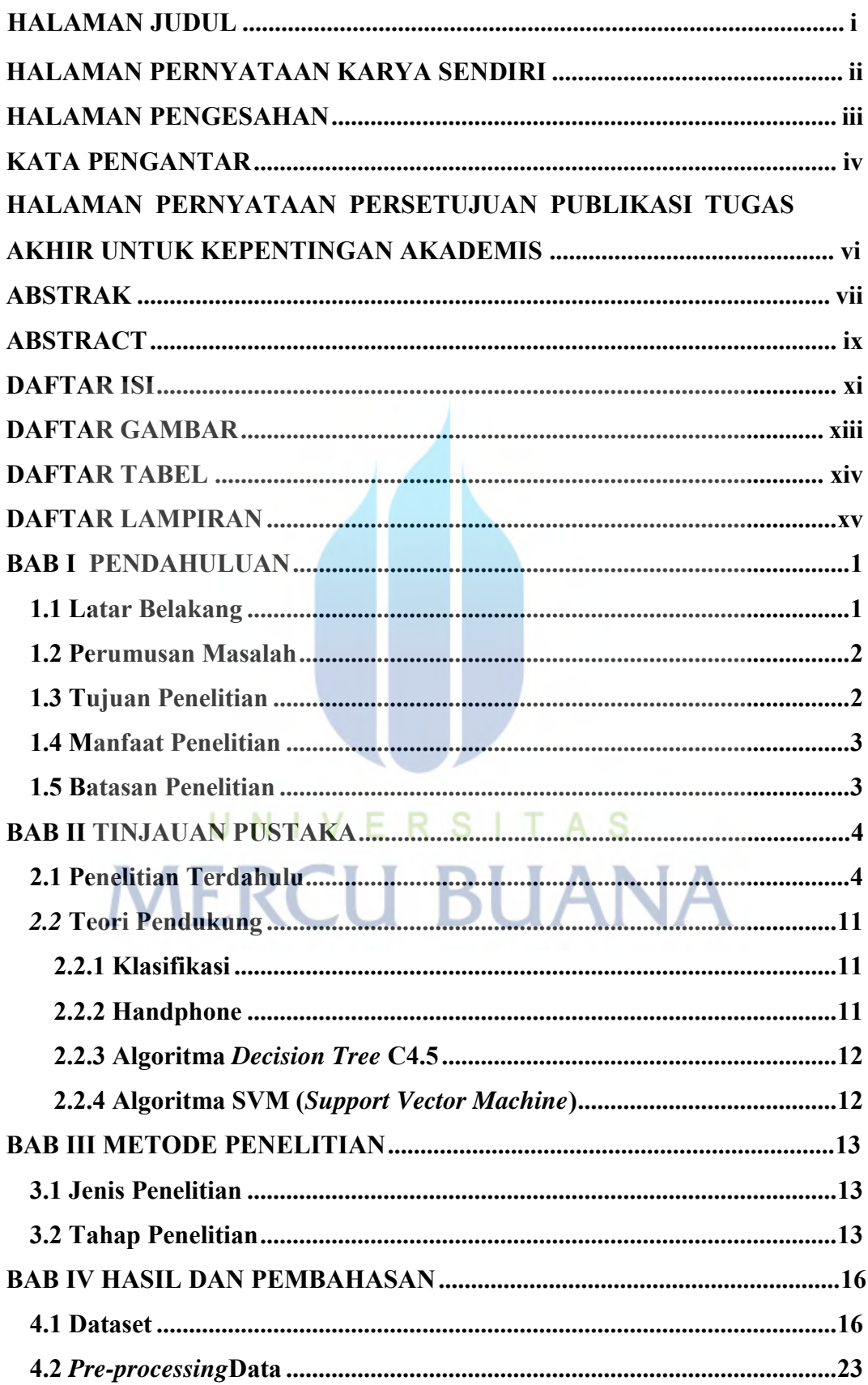

#### **DAFTAR ISI**

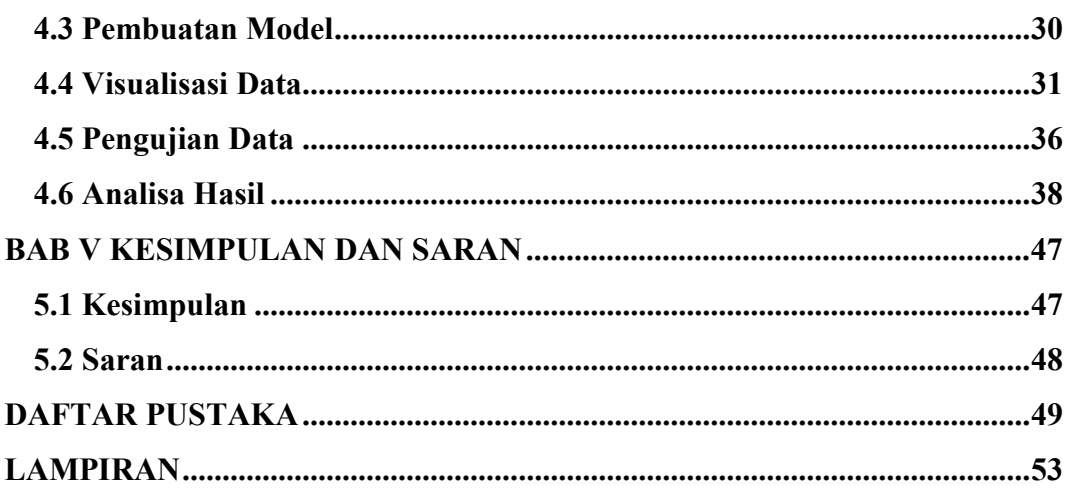

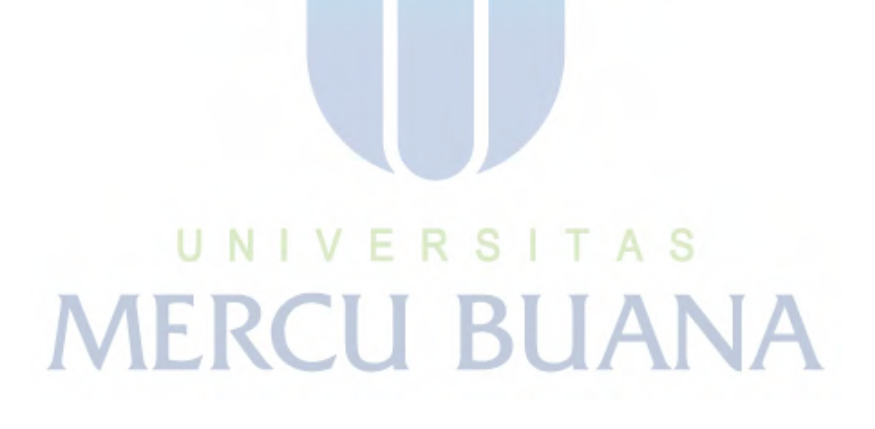

#### **DAFTAR GAMBAR**

<span id="page-9-0"></span>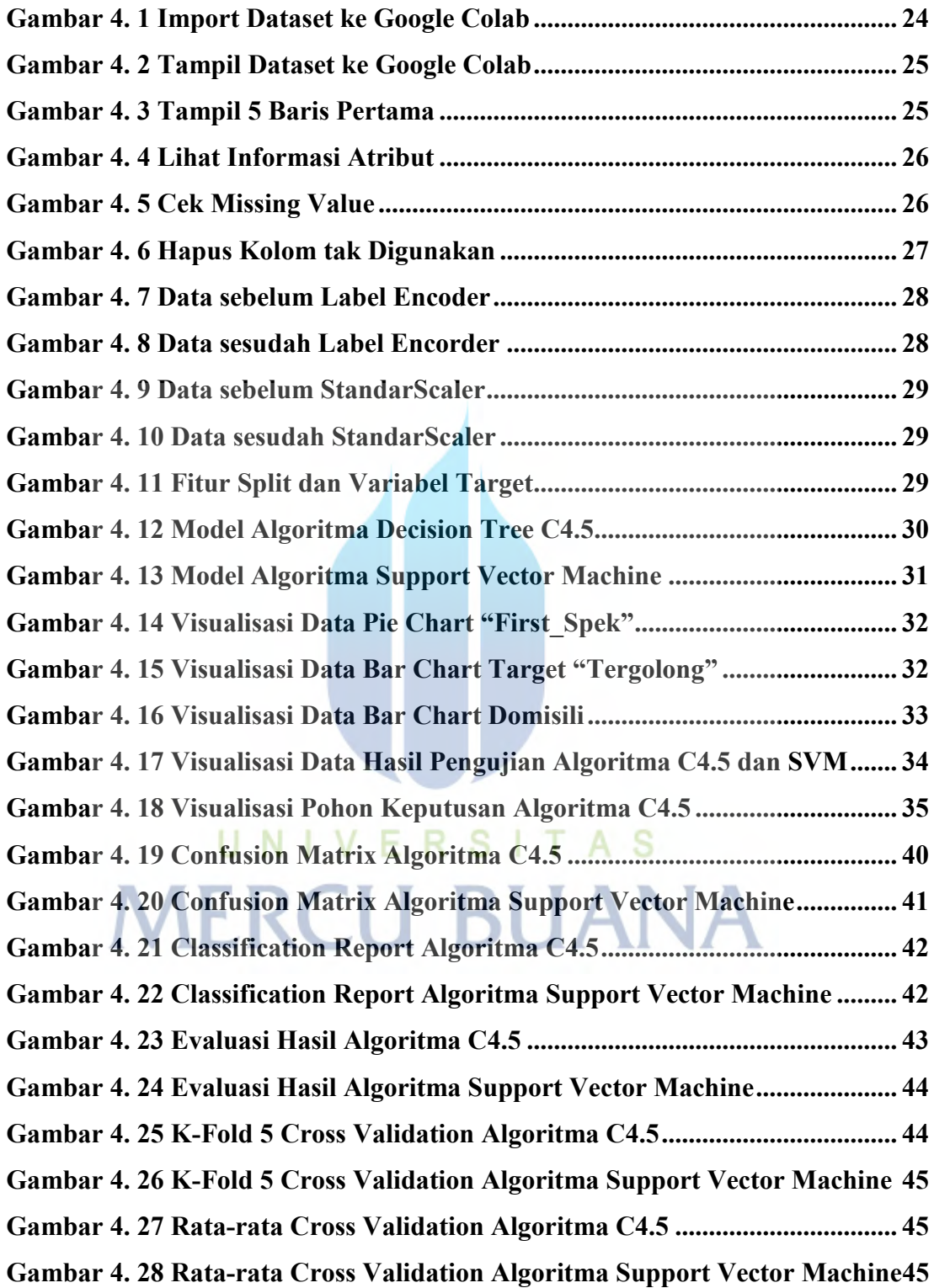

#### **DAFTAR TABEL**

<span id="page-10-0"></span>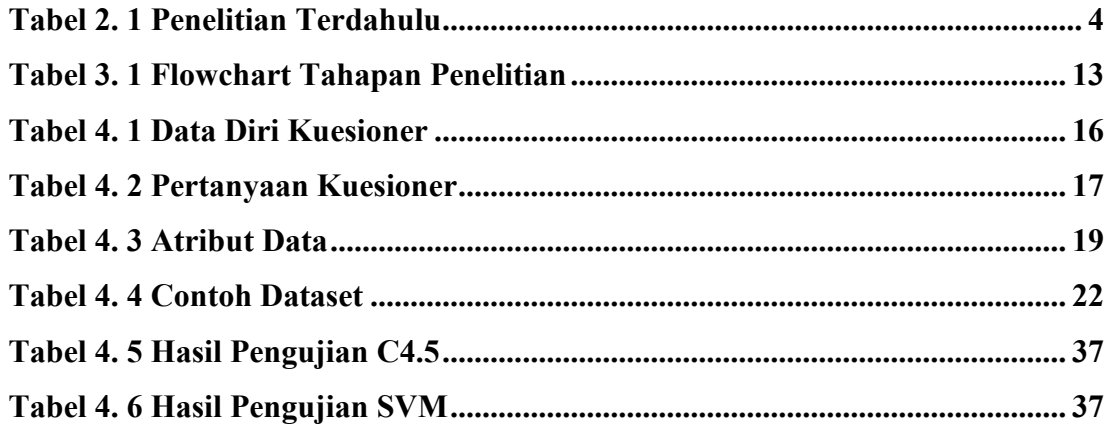

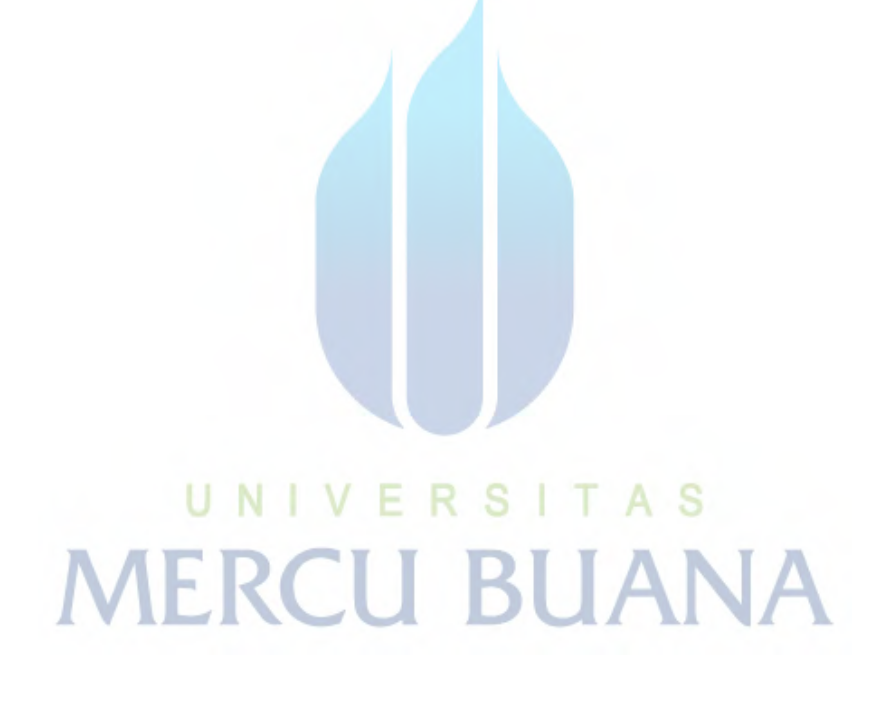

#### **DAFTAR LAMPIRAN**

<span id="page-11-0"></span>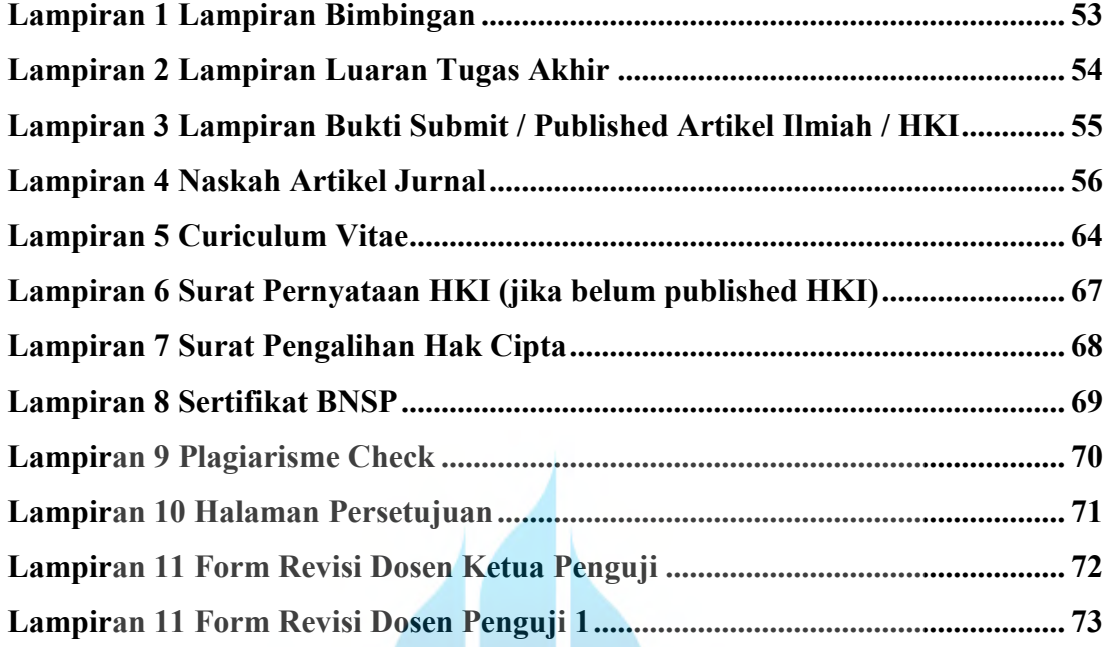

![](_page_11_Picture_2.jpeg)